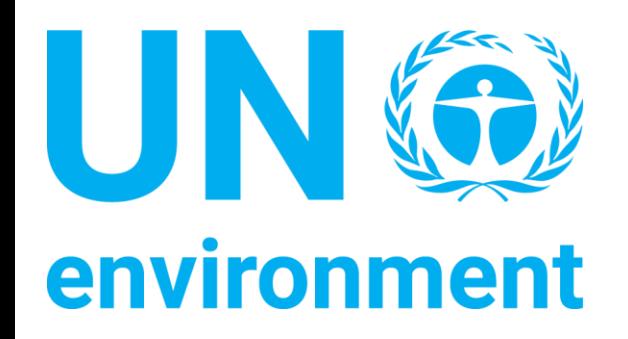

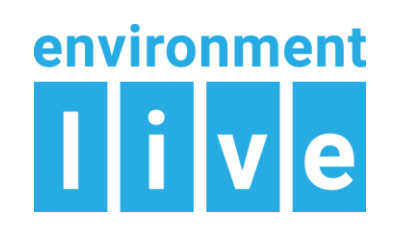

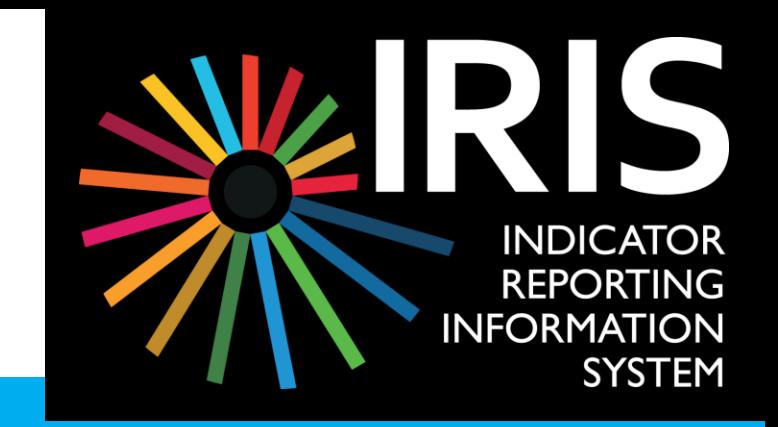

# IRIS

## Indicator Reporting Information System

#### **Monitoring, data and indicators**

#### **Final Workshop on Environment Statistics for the East African Community - Arusha, Tanzania, 23-27 October 2017**

Erick Litswa, IRIS Deployment Manager, Science Division, UN Environment Capacity Building for Indicator Reporting Information System (IRIS), 23th of October 2017

"4. The availability of high-quality, timely and disaggregated data is vital for evidence-based decision-making and to ensure accountability for implementation of the 2030 Agenda..."

—Report of the Secretary-General, Progress towards the Sustainable Development Goals, 2017

#### **Presentation Format**

- Introduction
- Data Challenge
- UN Environment's Response
- Demo
- Technical Road Map

## Environment Live - a HUB connecting to worldwide data on the environment

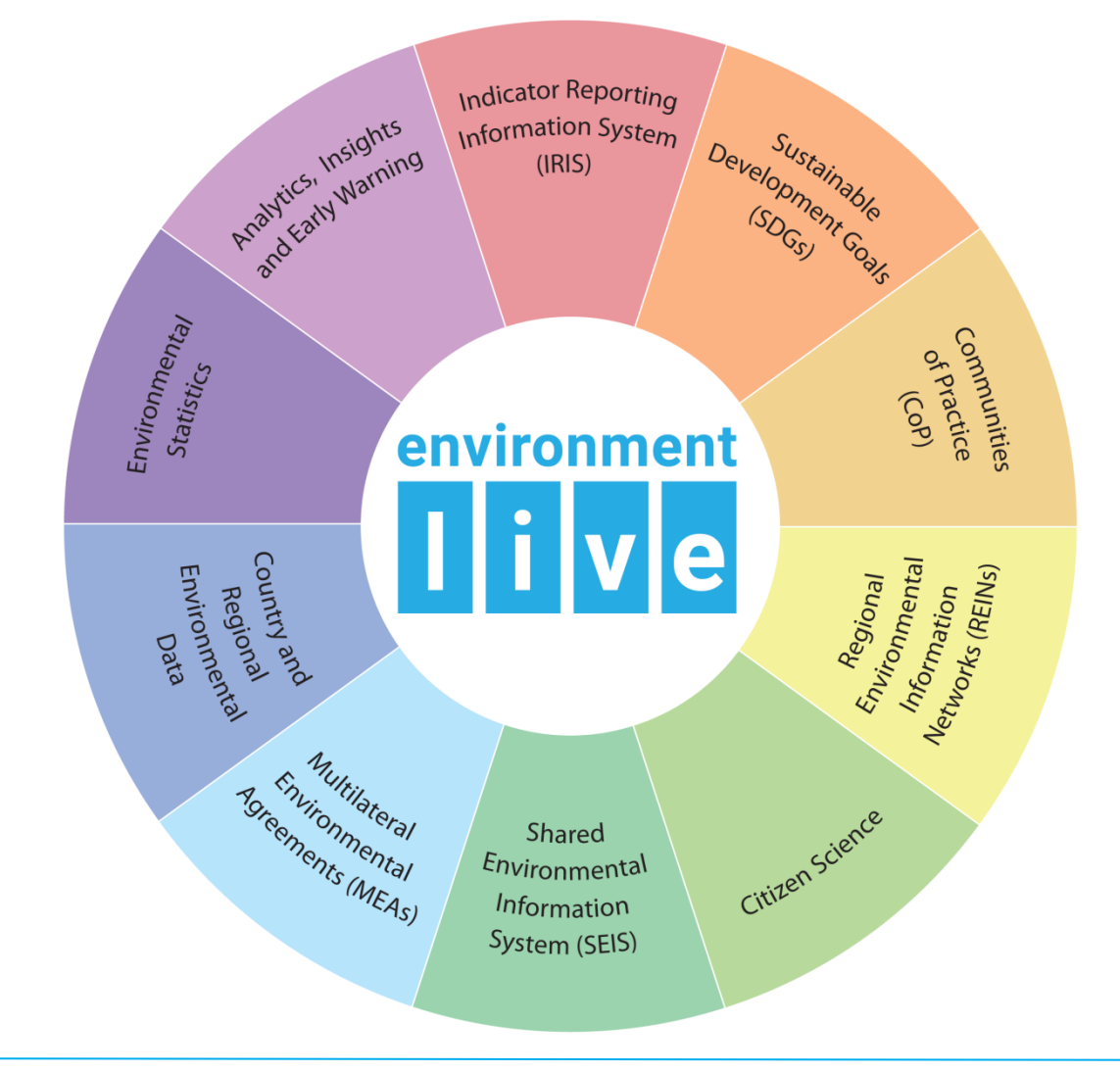

## Worldwide Projects and Countries having an IRIS component

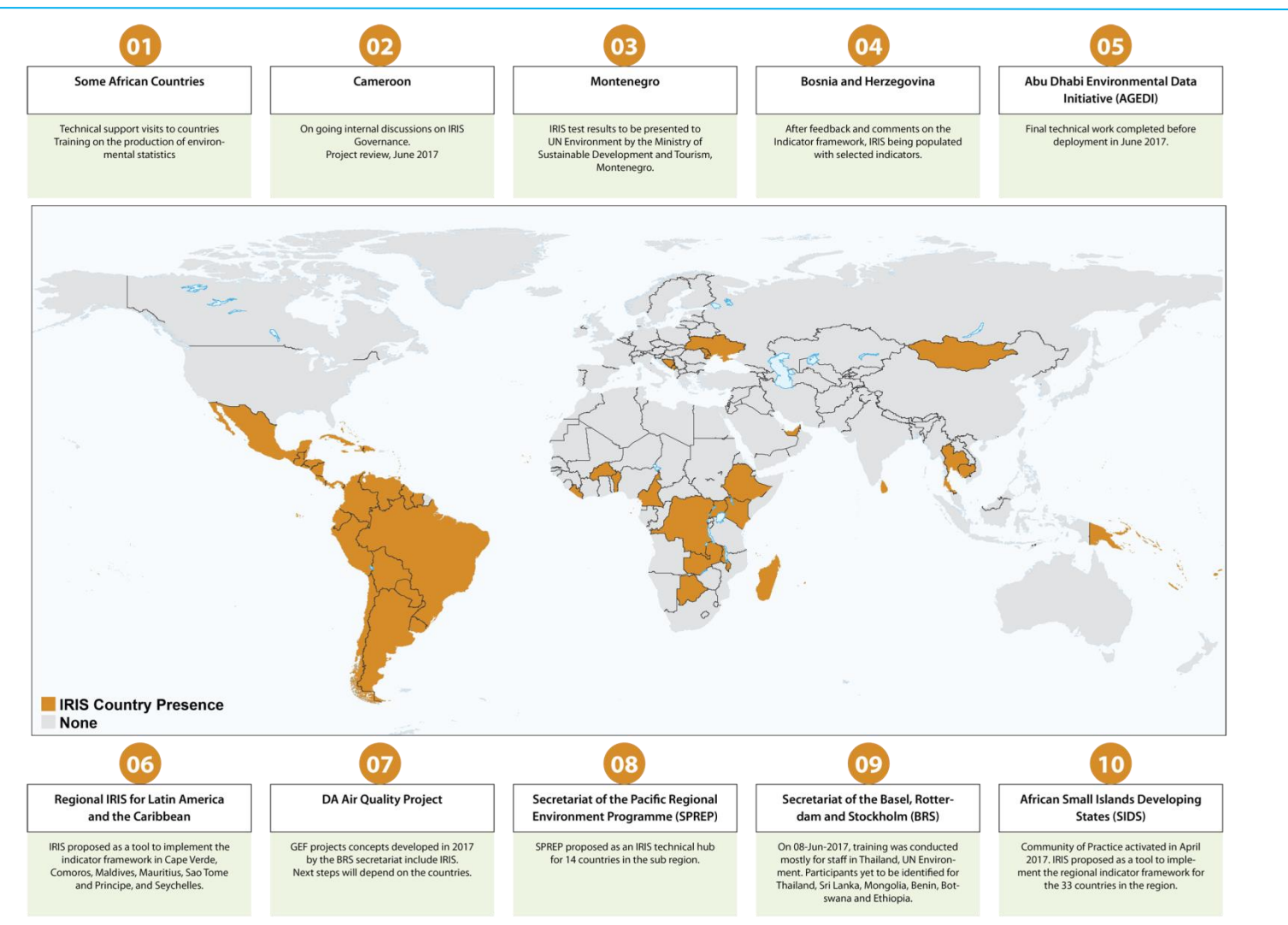

#### **Data Challenge**

Erick Litswa, IRIS Deployment Manager, Science Division, UN Environment Capacity Building for Indicator Reporting Information System (IRIS), 23th of October 2017

# What is the challenge?

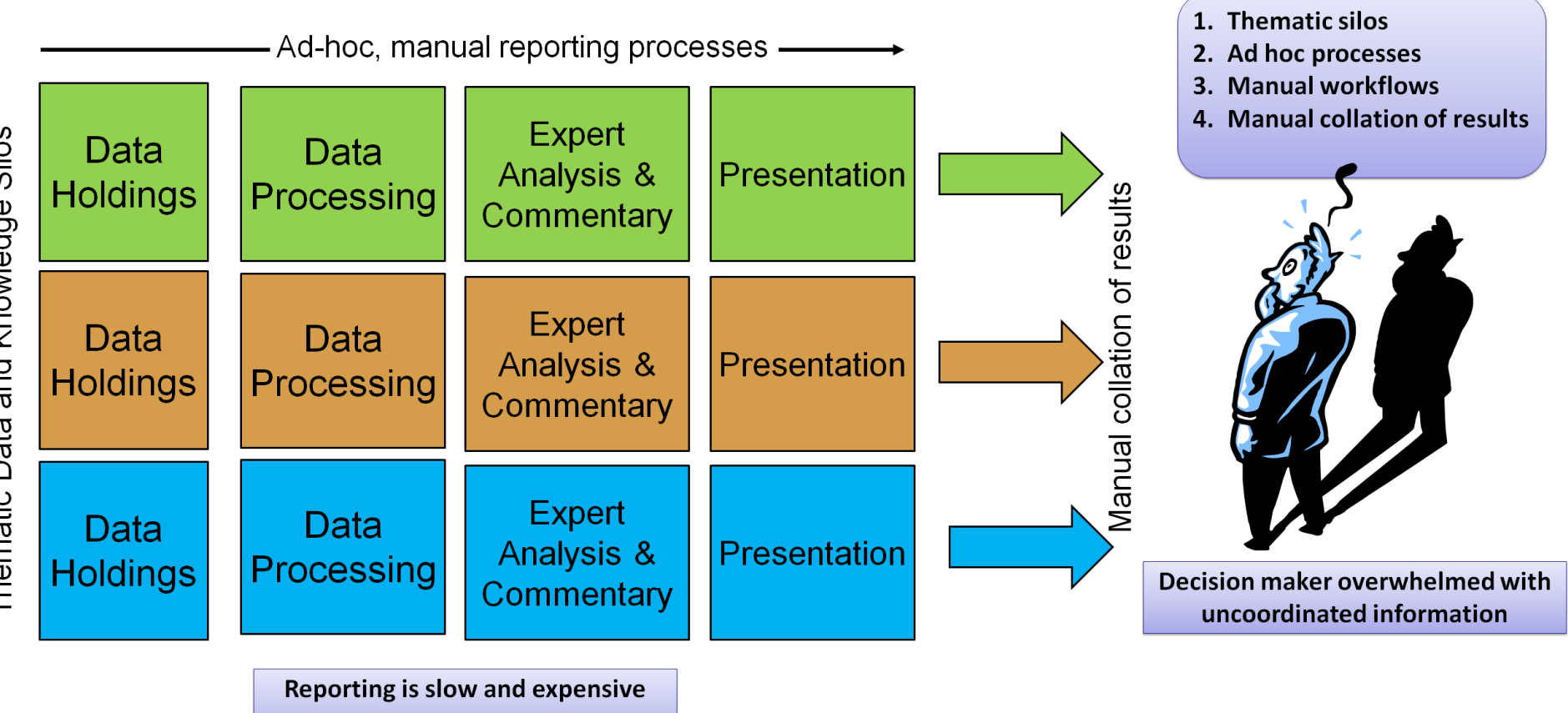

and Knowledge Silos Data Thematic

#### **UN Environment's Response**

Erick Litswa, IRIS Deployment Manager, Science Division, UN Environment Capacity Building for Indicator Reporting Information System (IRIS), 23th of October 2017

## Where can you find data online?

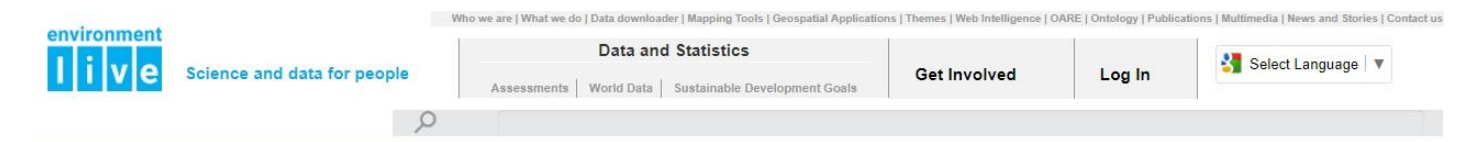

LATEST: To see UNEP's project presence, click here

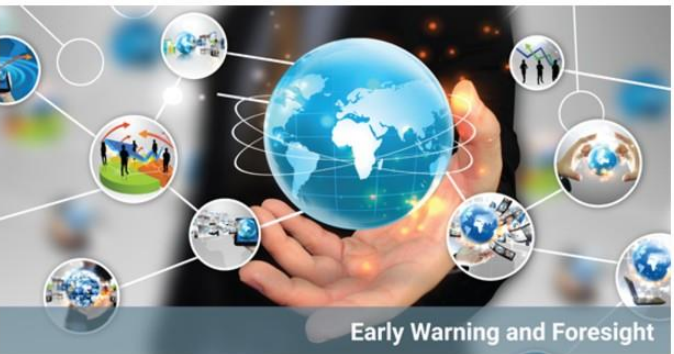

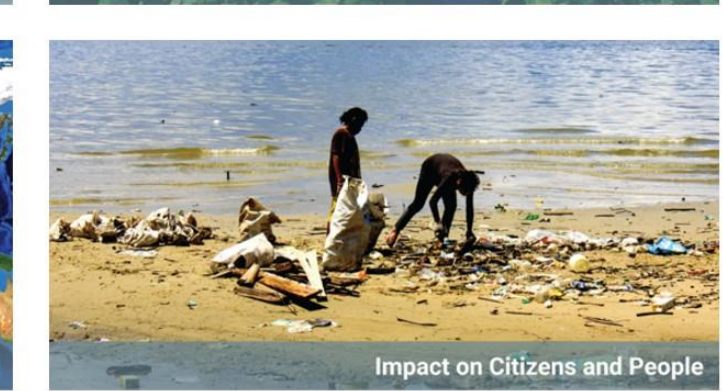

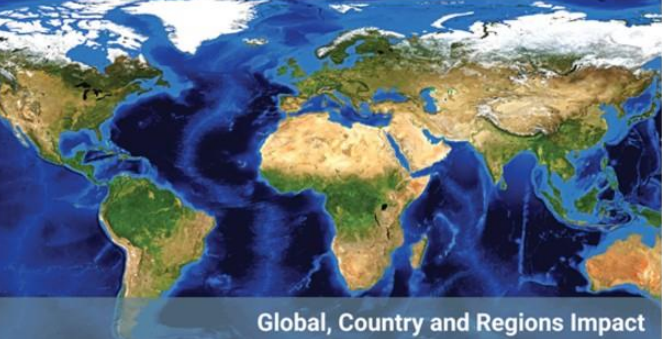

Copyright © UN Environment | Terms of Use | Site Map | Feedback

**Sustainable Development Goals and Statistics** 

**UN®** environment

What data can you find on Environment Live about a selected Country?

You will...

- 1. Select "Global, Country and Regions Impact"
- 2. Select a country [Tanzania, Uganda, Kenya, Rwanda, Burundi, South Sudan, etc.]
- 3. Select "Data and Maps" Picture
- 4. Select Data Tab

#### What data can you find on Environment Live about a selected Country?

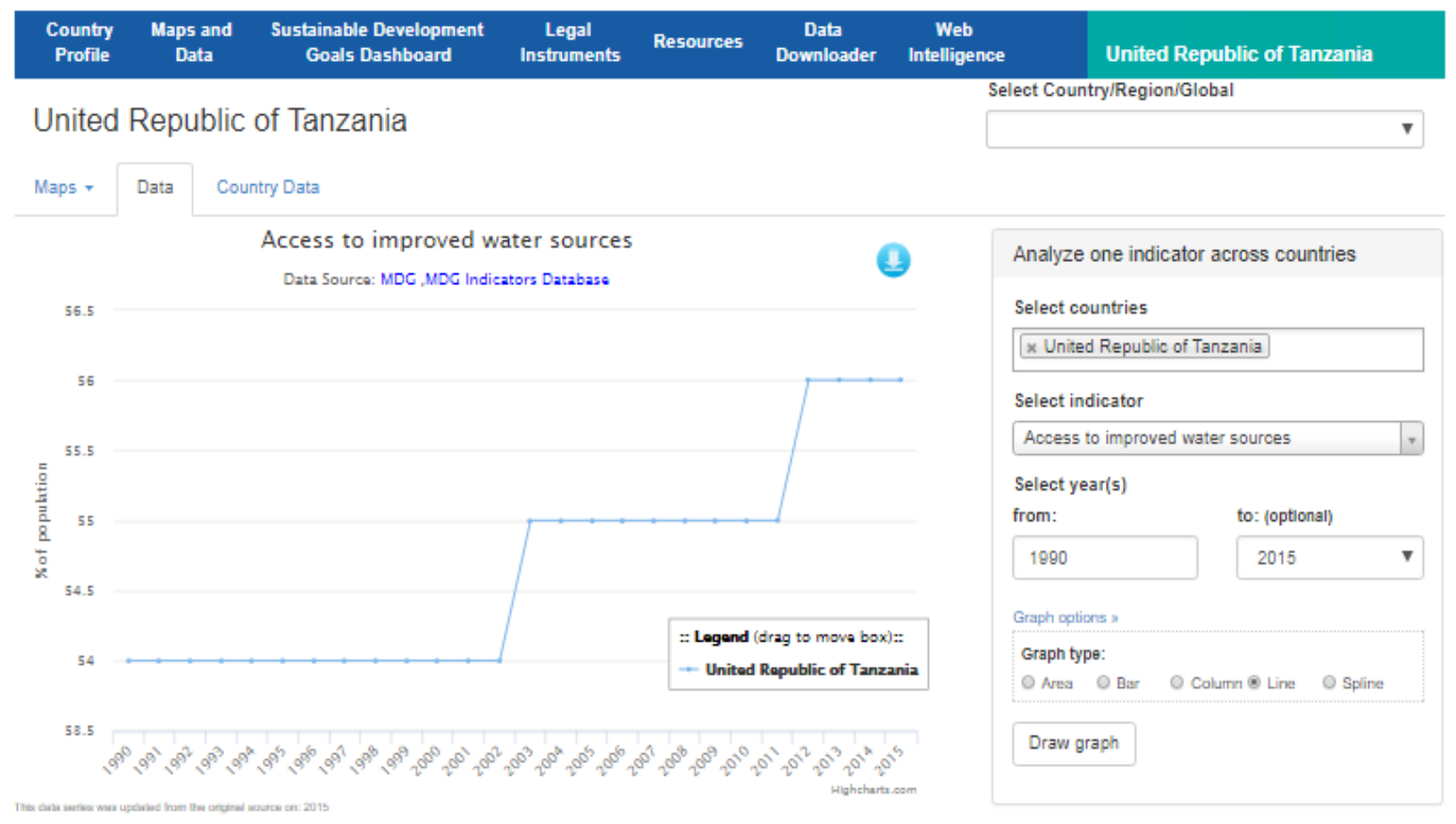

#### Definition:

## How does the selected country compare with others on the selected indicator?

You will...

- 1. Select countries required
- 2. Select "Draw Graph"

## How does the selected country compare with others on the selected indicator?

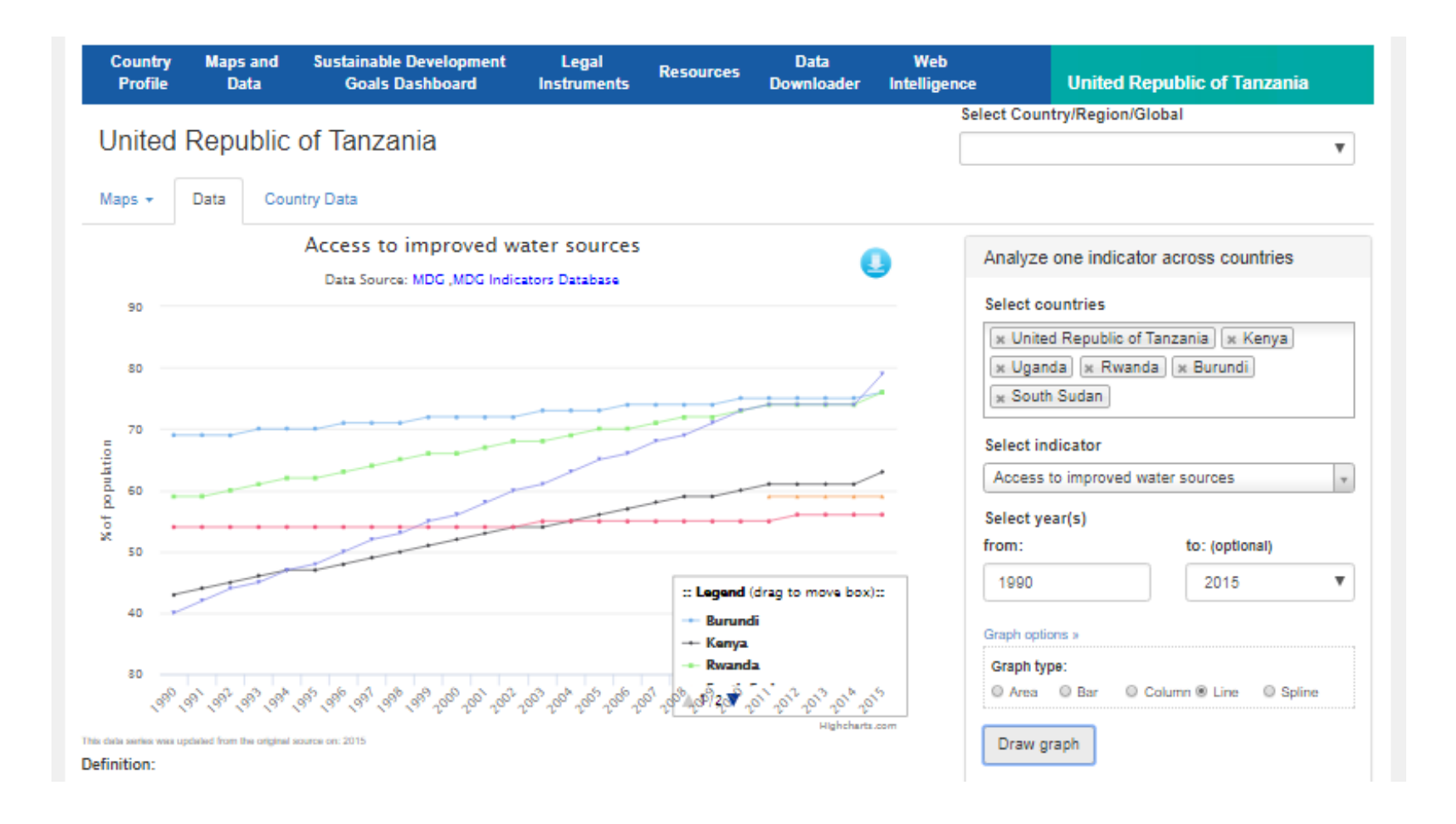

## How do i get that data?

You will...

- 1. Select Download Icon
- 2. Select appropriate format
- 3. Provide appropriate name and path
- 4. Select save
- 5. Open the file

## How do i get that data?

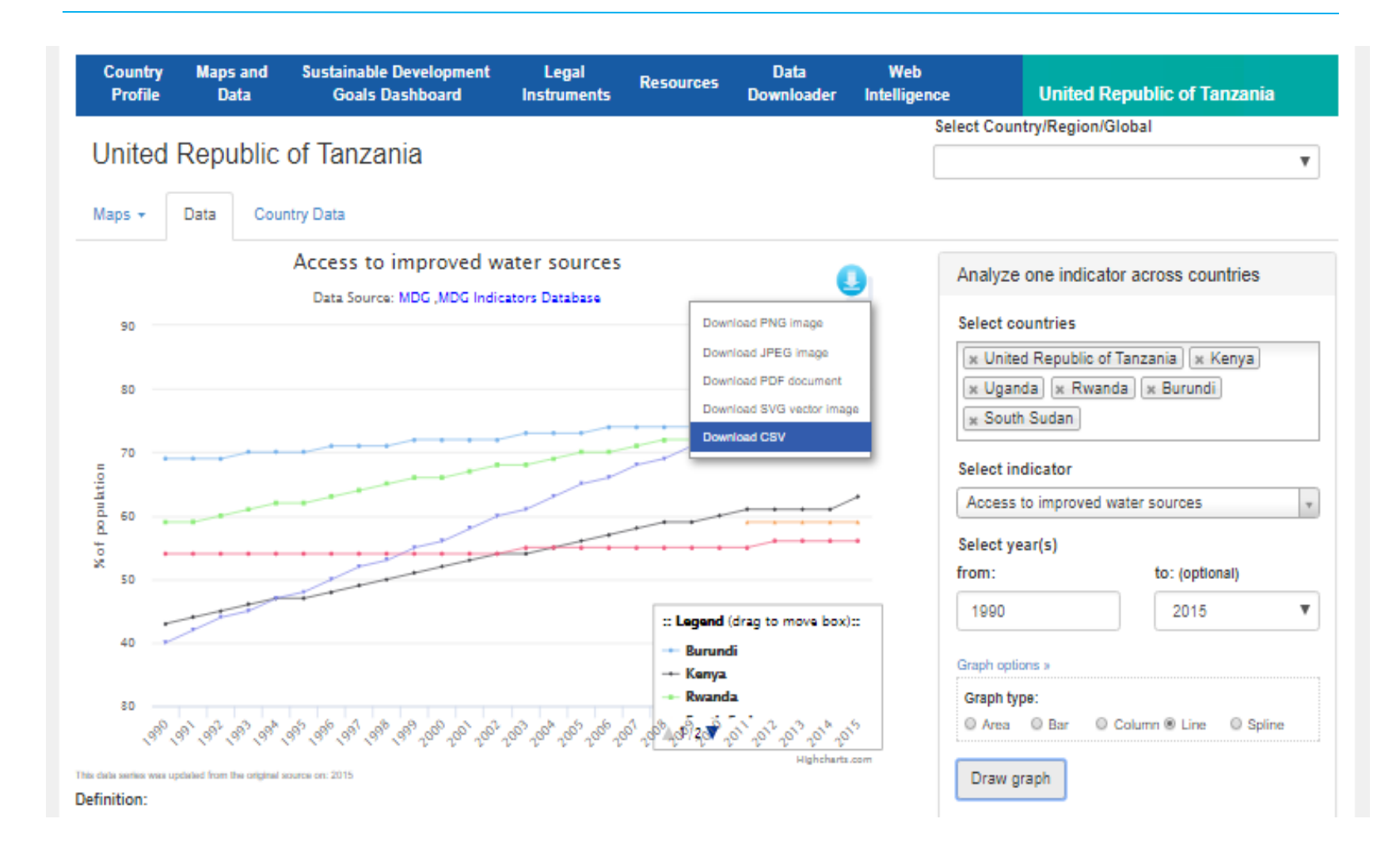

## How do i get that data?

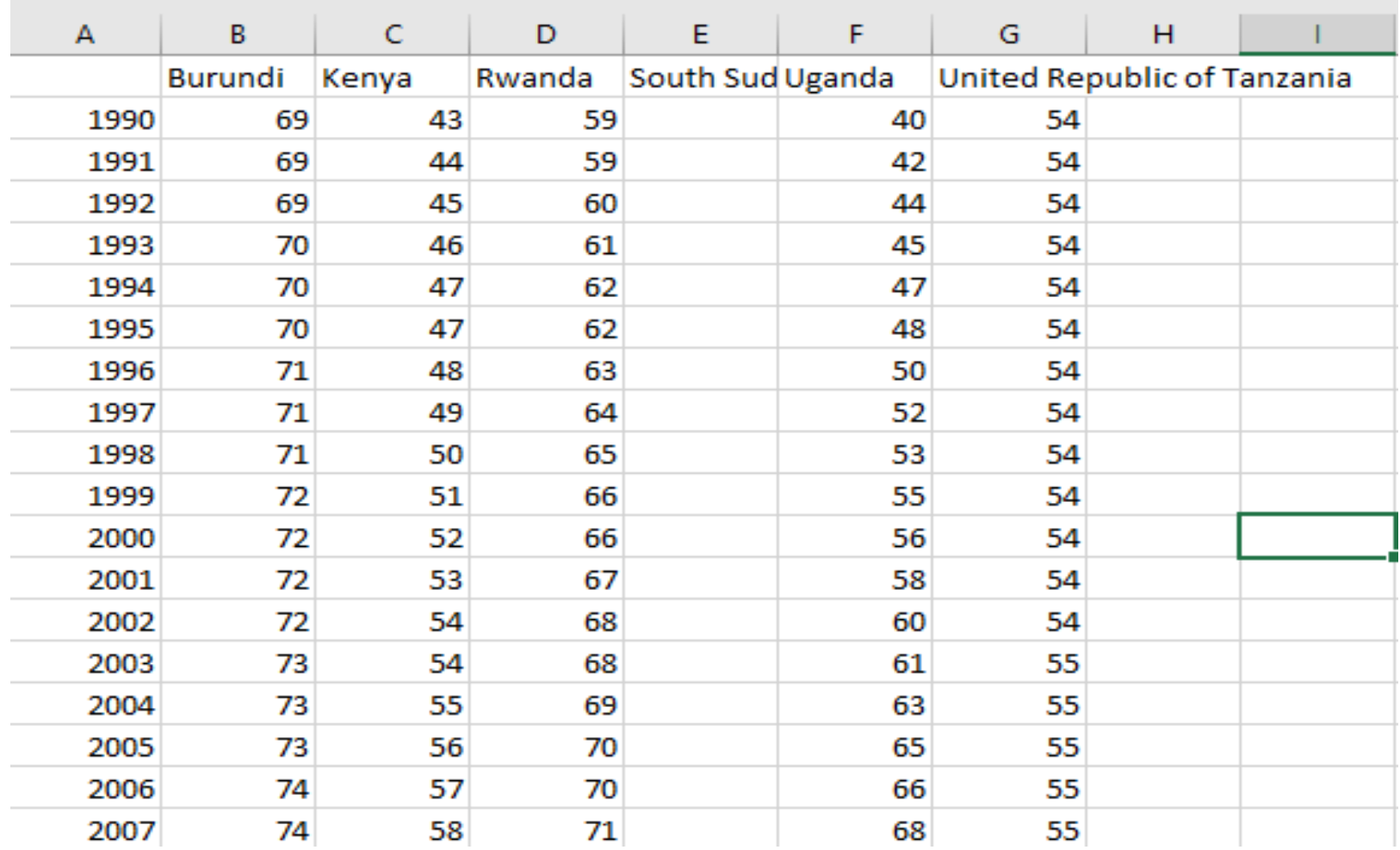

## What types of data are available on Environment Live?

From the selected Country home page, you will...

1. Select "Legal Instruments "

## What types of data are available on Environment Live?

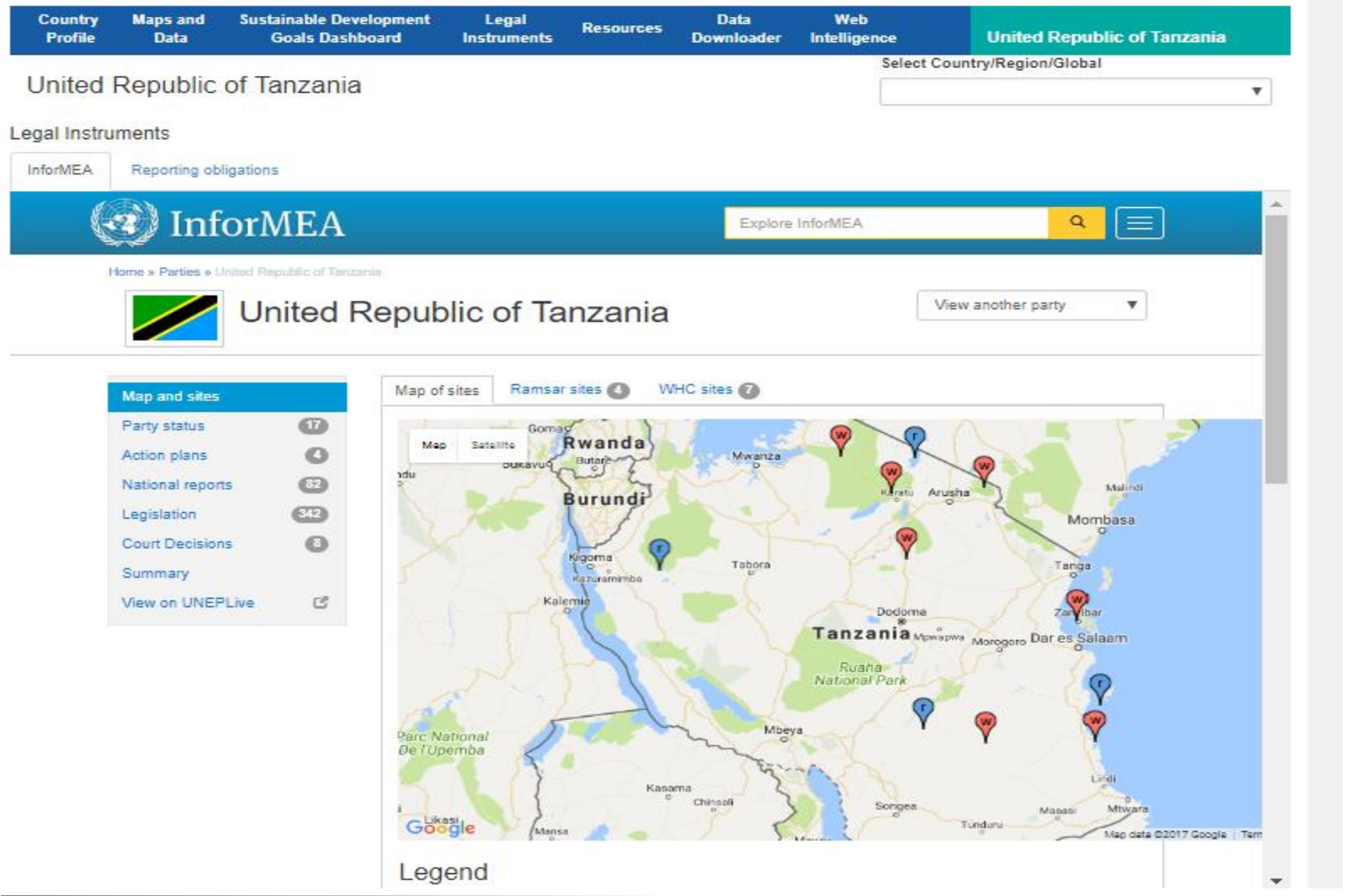

## What is reporting burden for the selected country?

From the selected Country home page, you will...

- 1. Select "Legal Instruments"
- 2. Select "Reporting Obligations" Tab"

# What is reporting burden for the selected country?

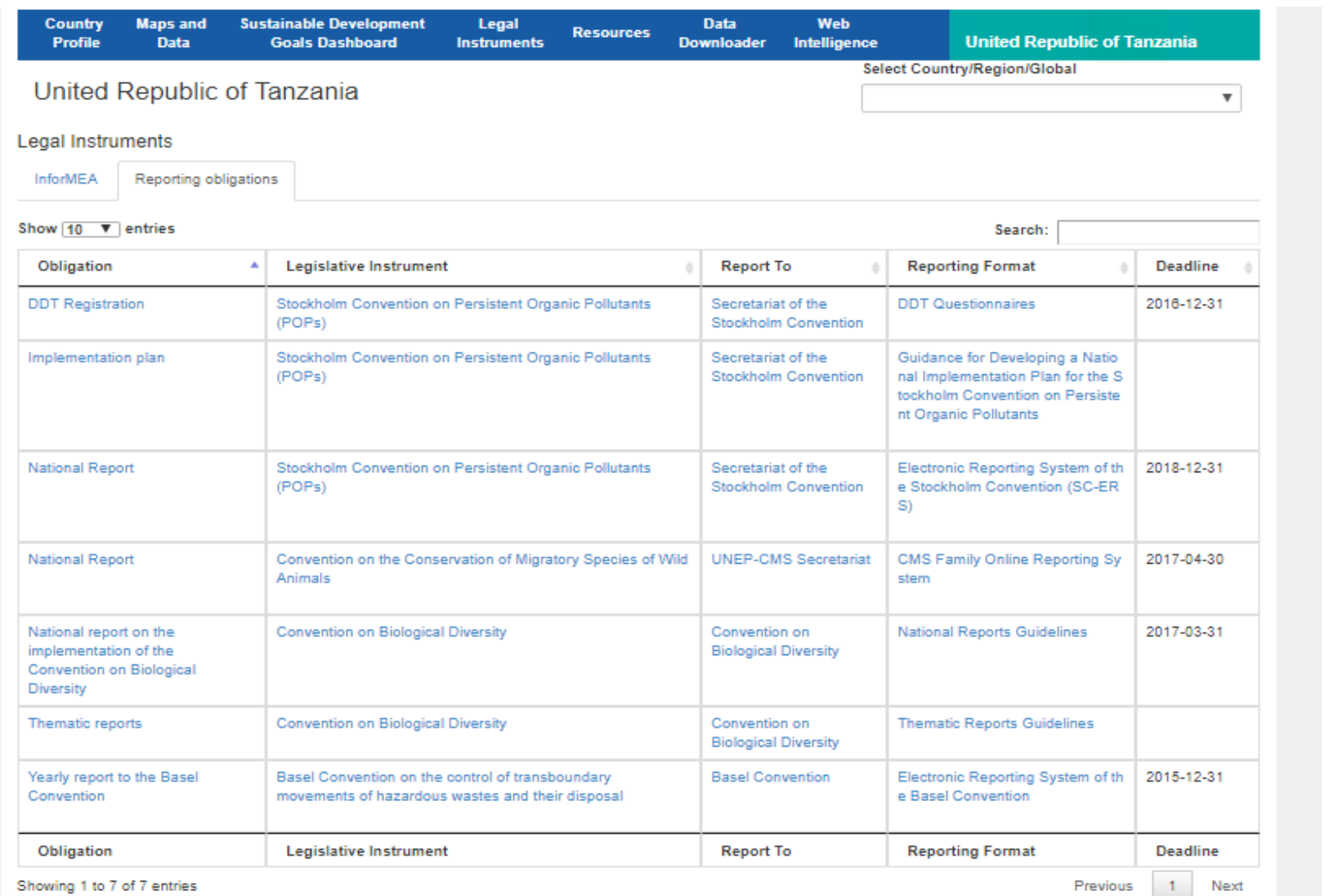

#### **Demo**

Erick Litswa, IRIS Deployment Manager, Science Division, UN Environment Capacity Building for Indicator Reporting Information System (IRIS), 23th of October 2017

#### IRIS-Home

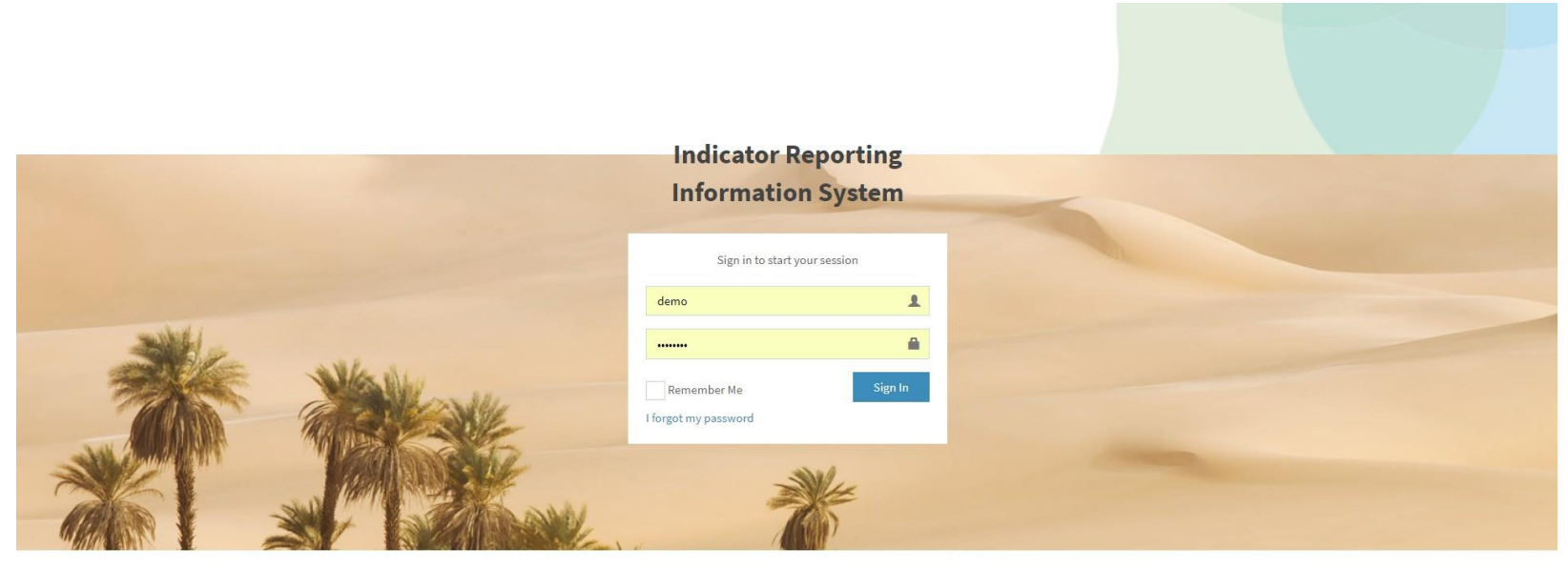

To request IRIS instance

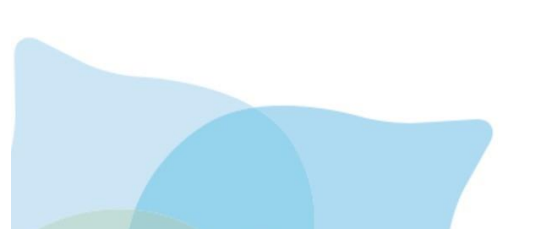

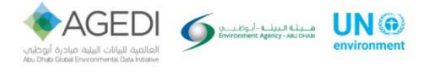

© **NABU/Holger Schulz**

IRIS-Learning Resources

**B** Help -

User Guide(updated version being developed) Bibliography IRIS Terminology

About AGEDI

What is IRIS?

#### IRIS-Data Sources

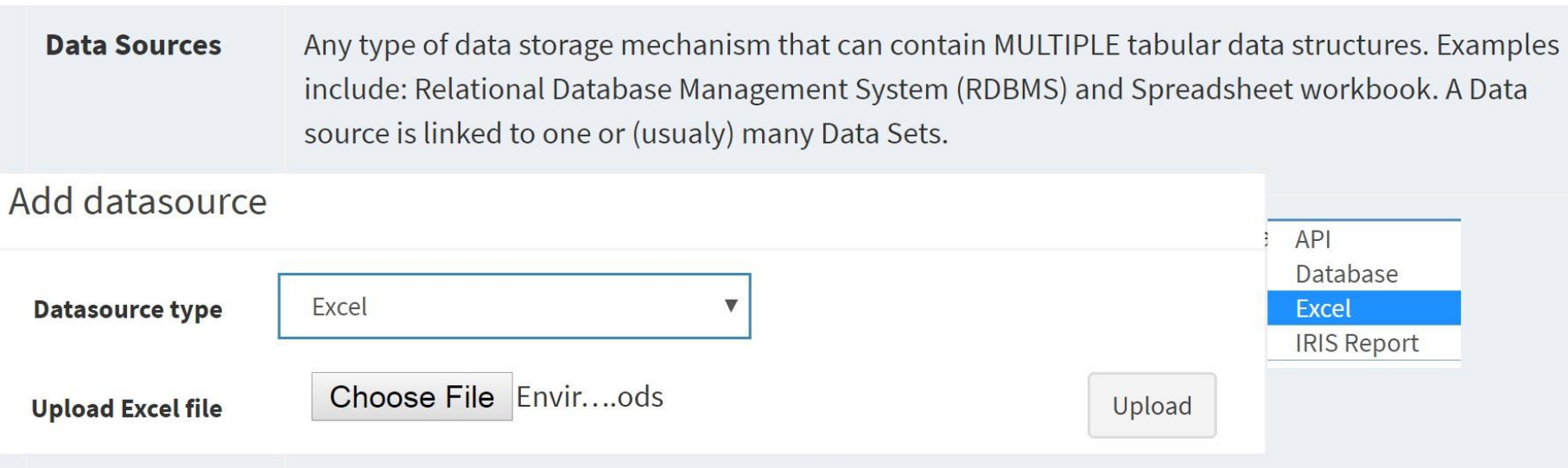

#### IRIS-Datasets

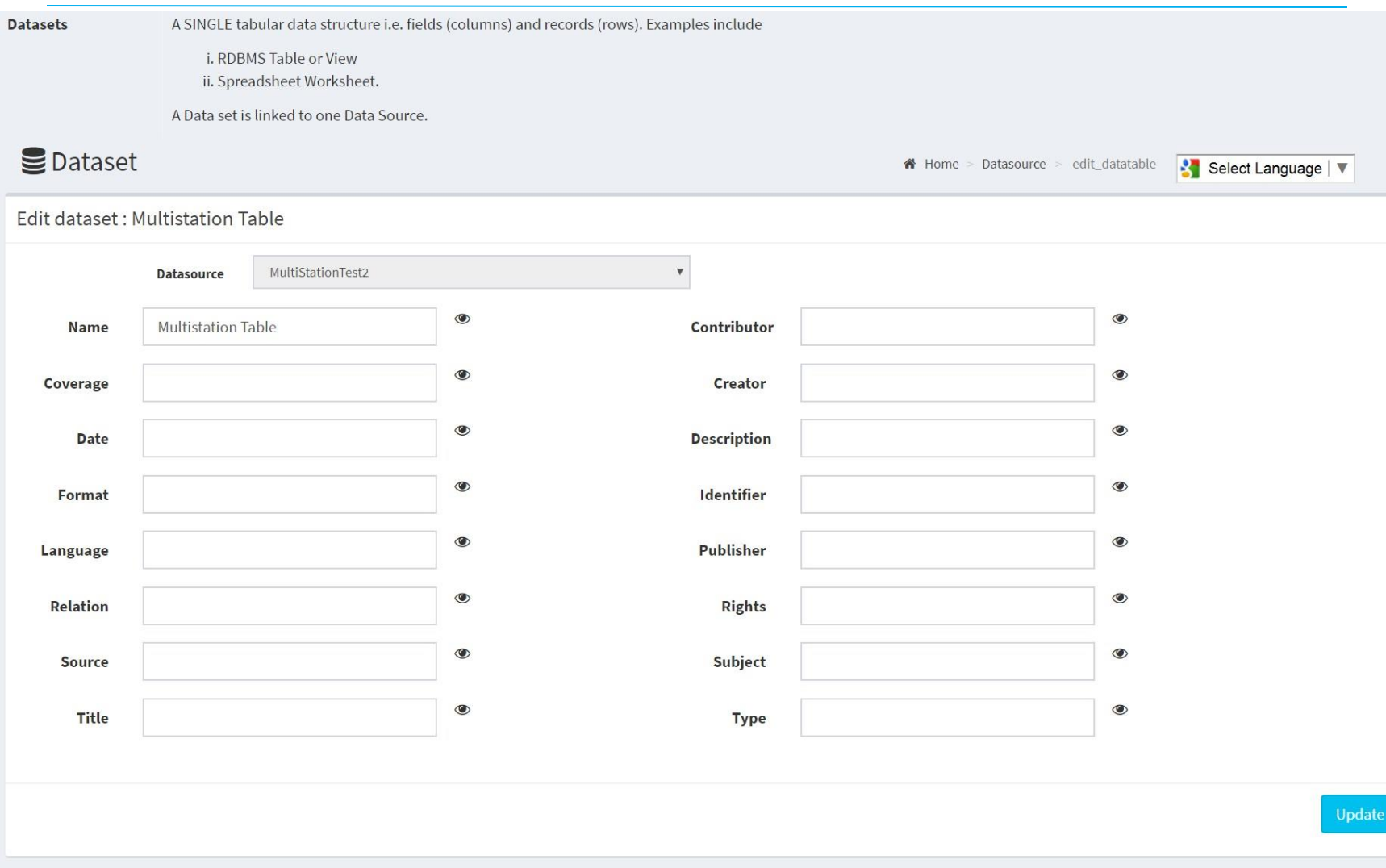

#### IRIS-Indicator 1/6

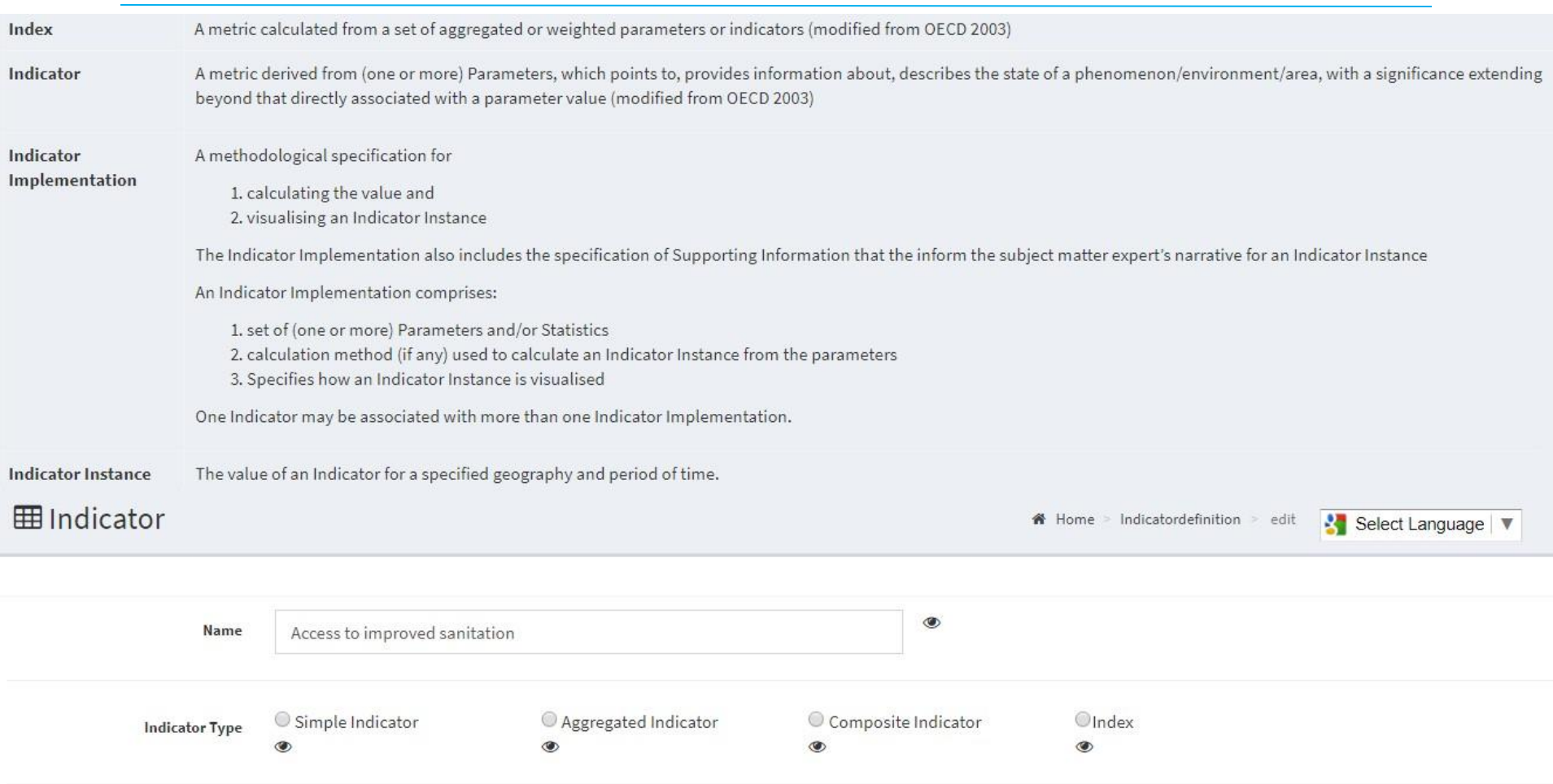

#### IRIS-Indicator 2/6

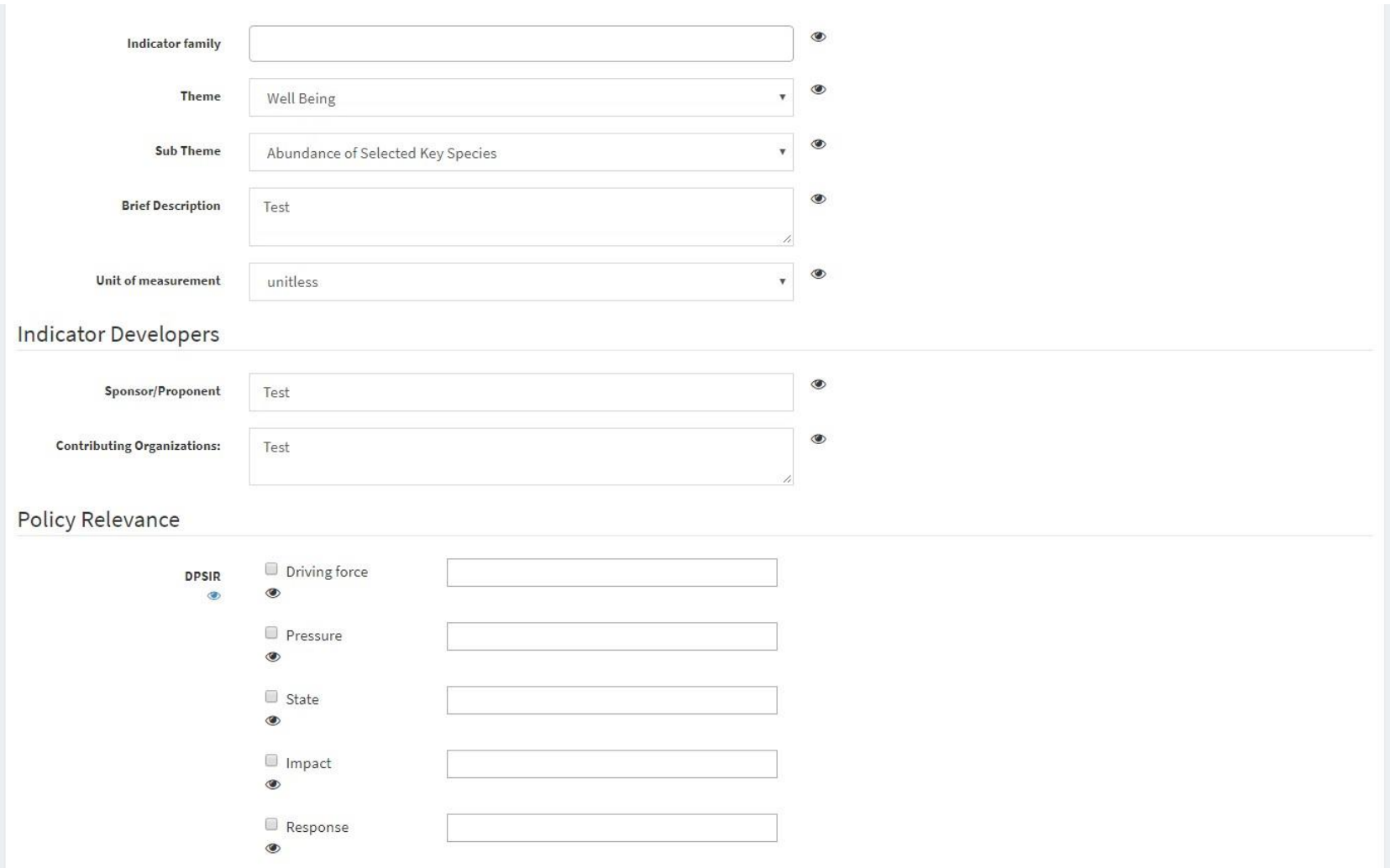

#### IRIS-Indicator 3/6

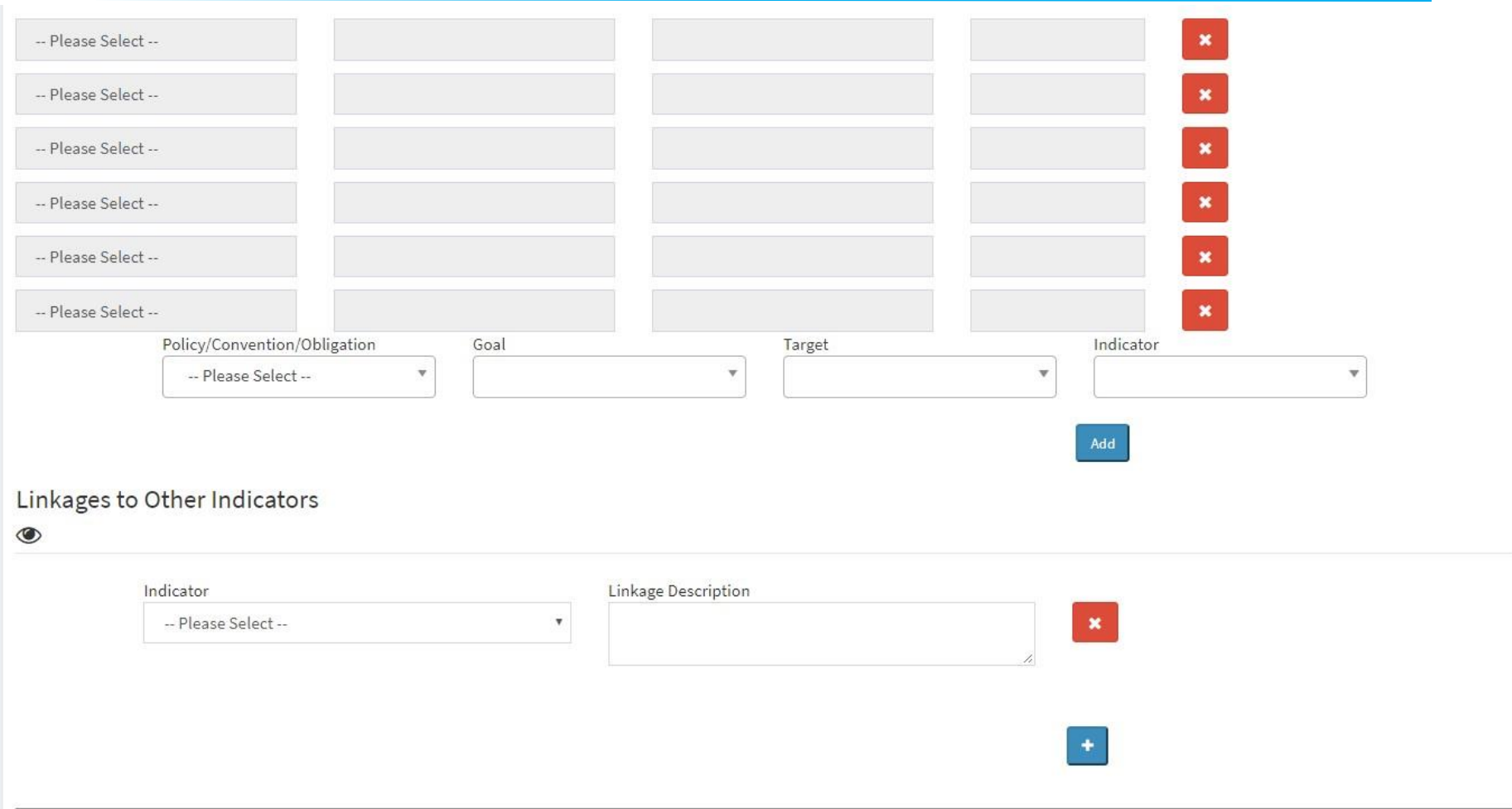

#### IRIS-Indicator – 4/6

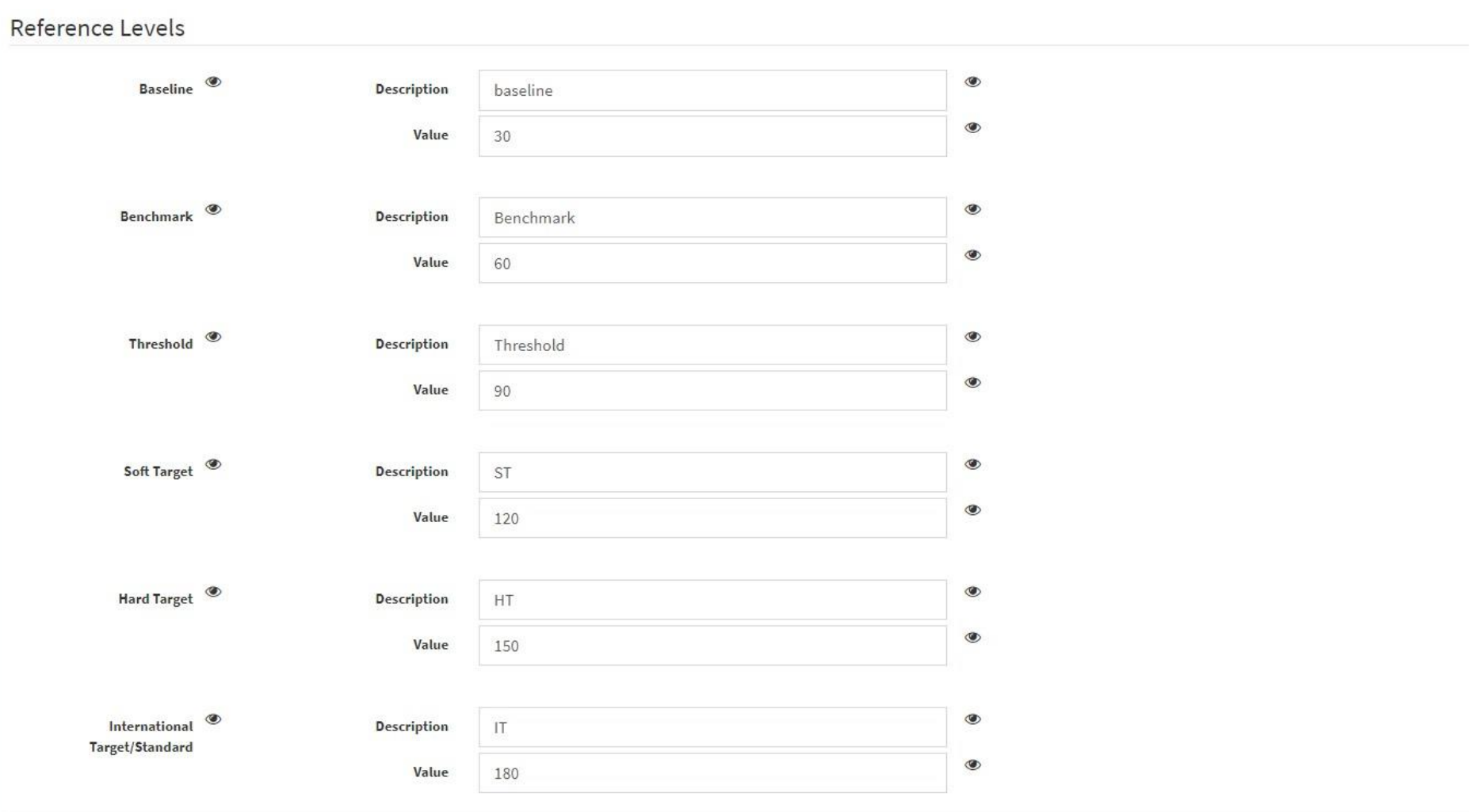

#### IRIS-Indicator 5/6

#### Indicator value colour coding

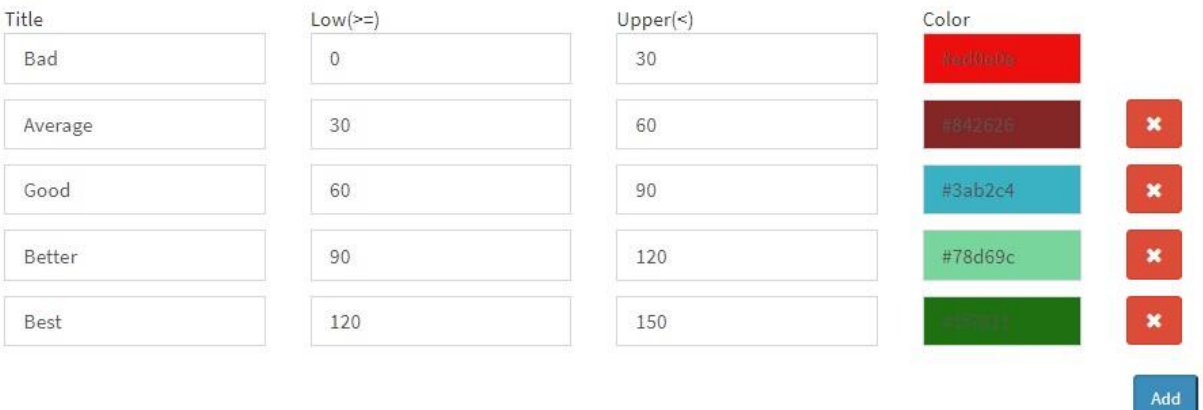

#### IRIS-Indicator 6/6

هسينة البينية - أنوظ بينها<br>Environment Agency - ABU DHAB

environment

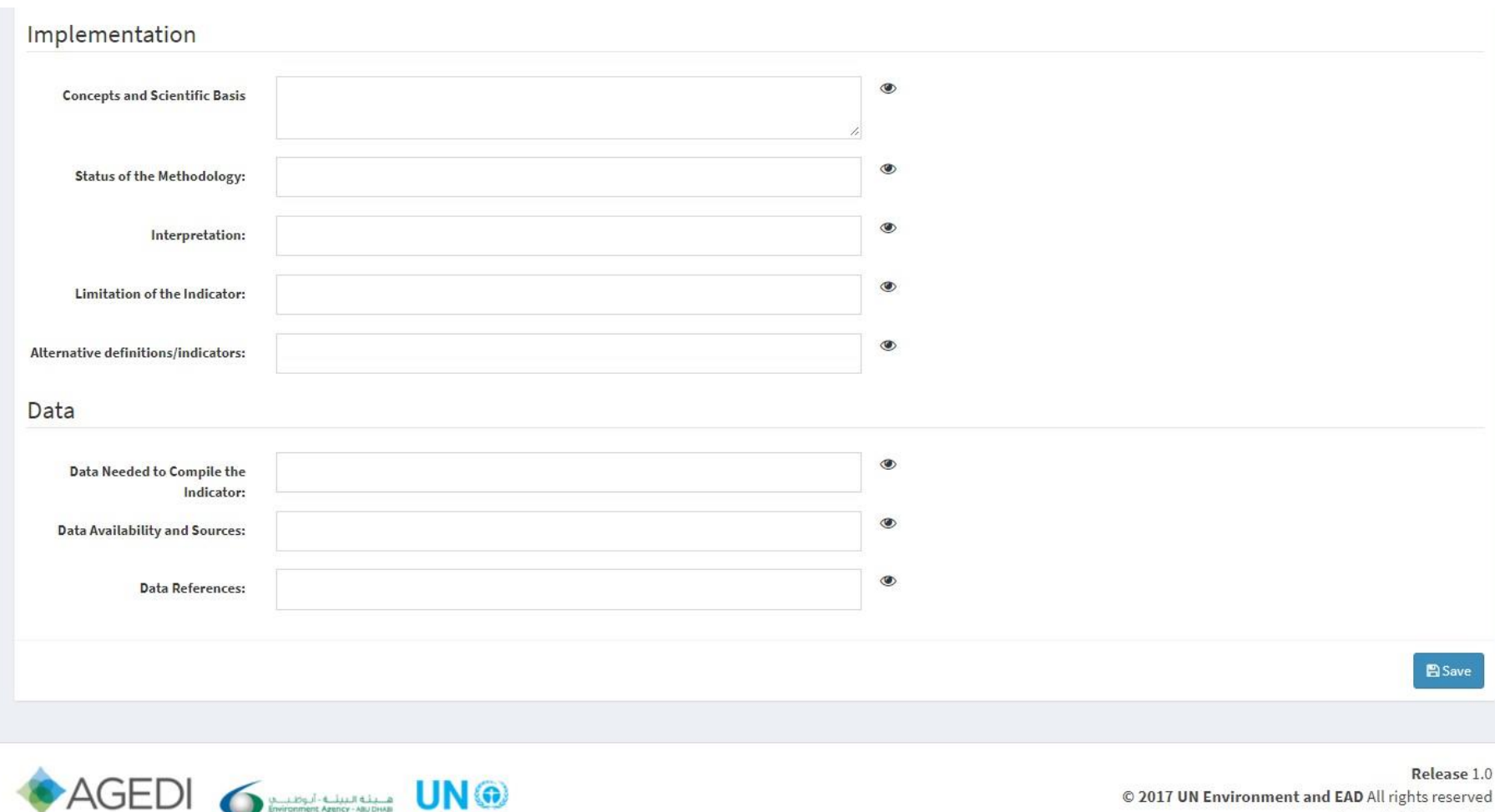

© 2017 UN Environment and EAD All rights reserved Powered by Environment Live

© **NABU/Holger Schulz**

العالمية للبيانات البيتية مبادرة أبوظيب<br>Abu Dhab Global Envronmental Data Intaine

#### IRIS-Parameter

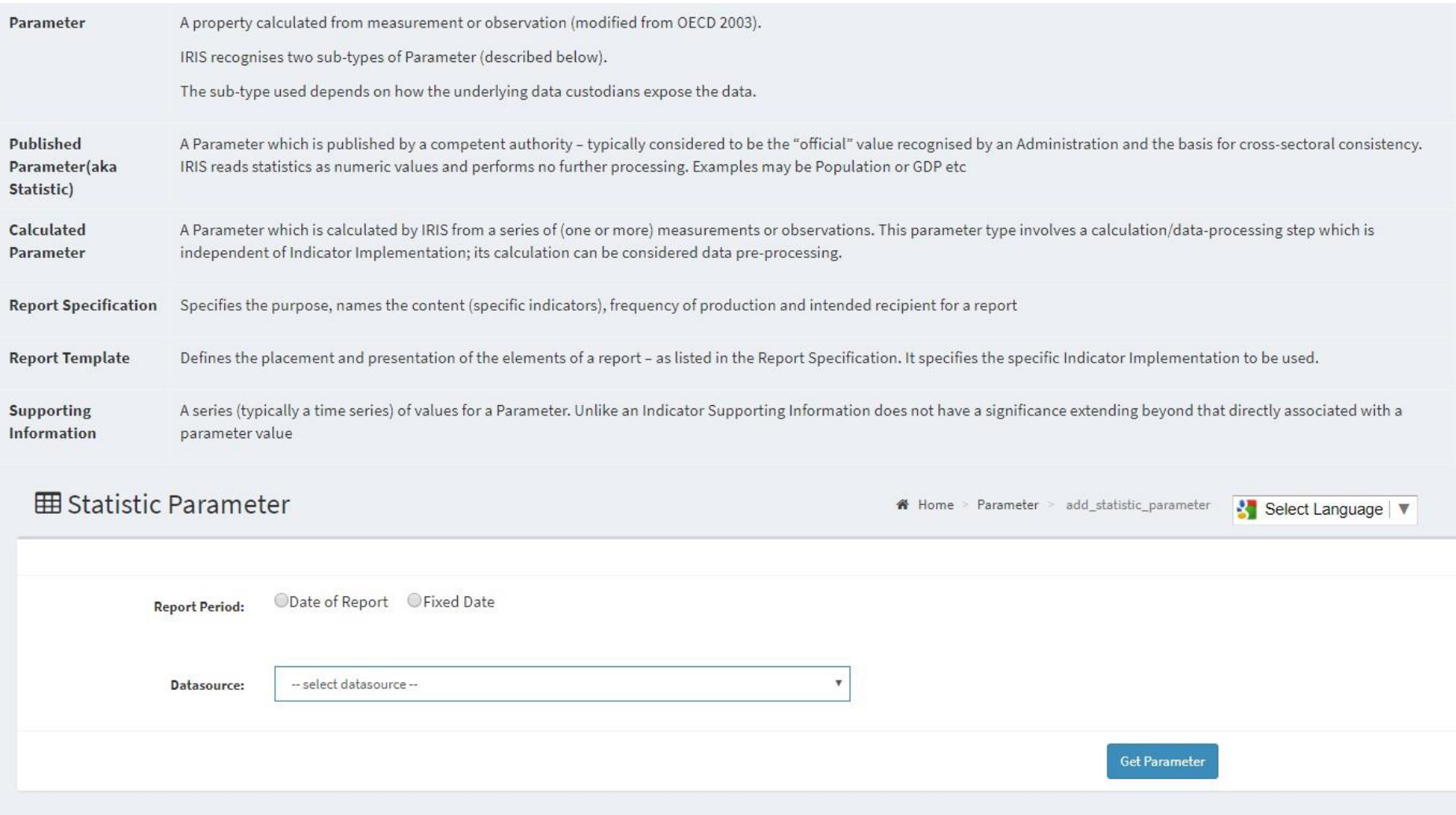

### IRIS-Report Template

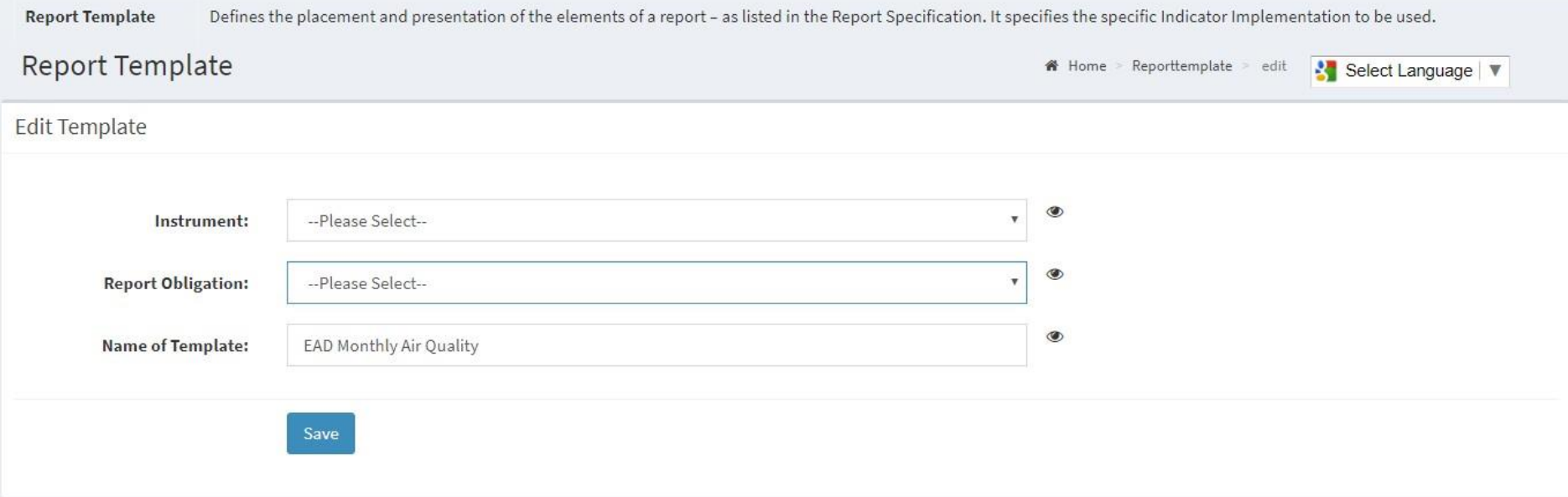

#### IRIS-Supporting Information

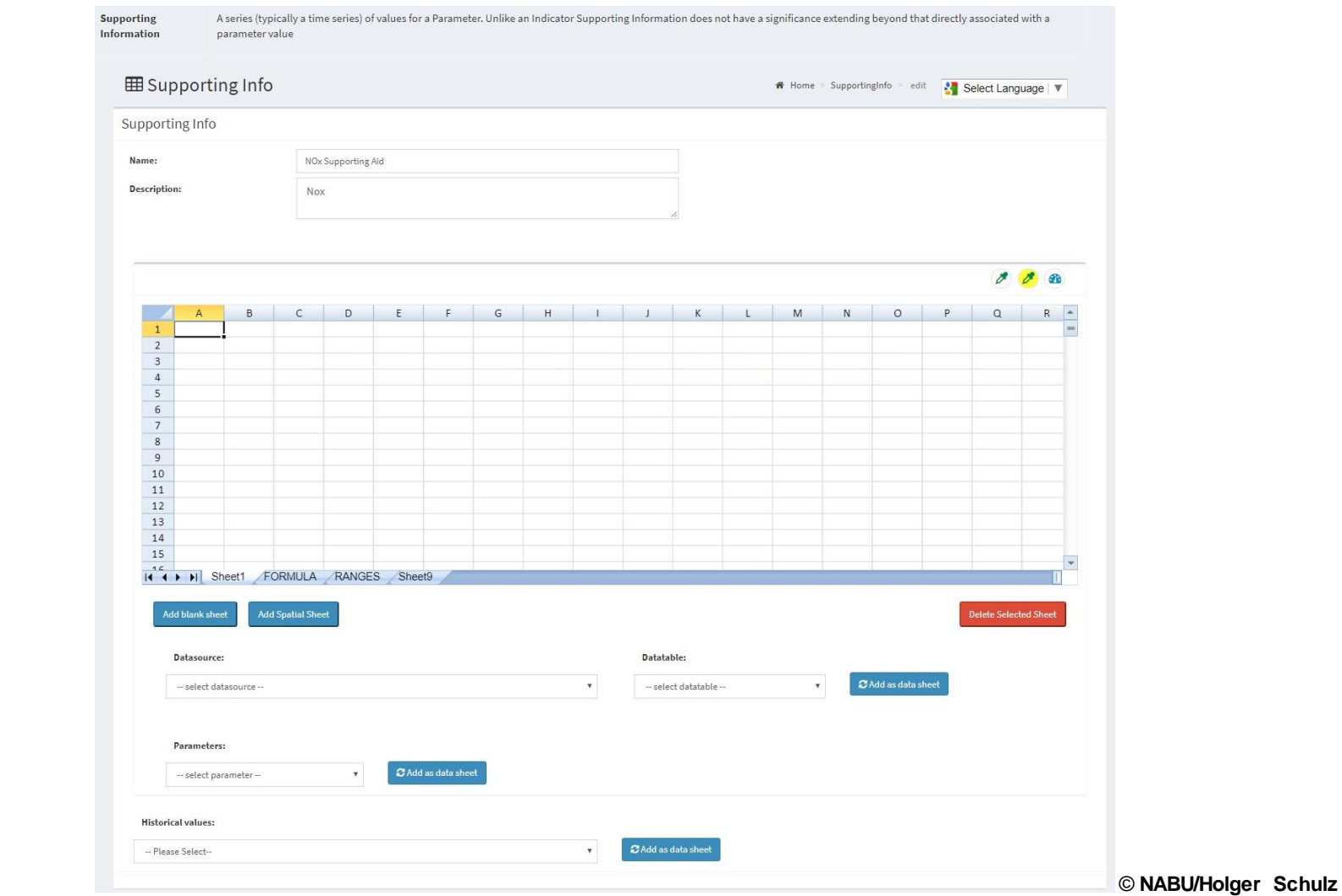

#### IRIS-Shared Knowledge Base

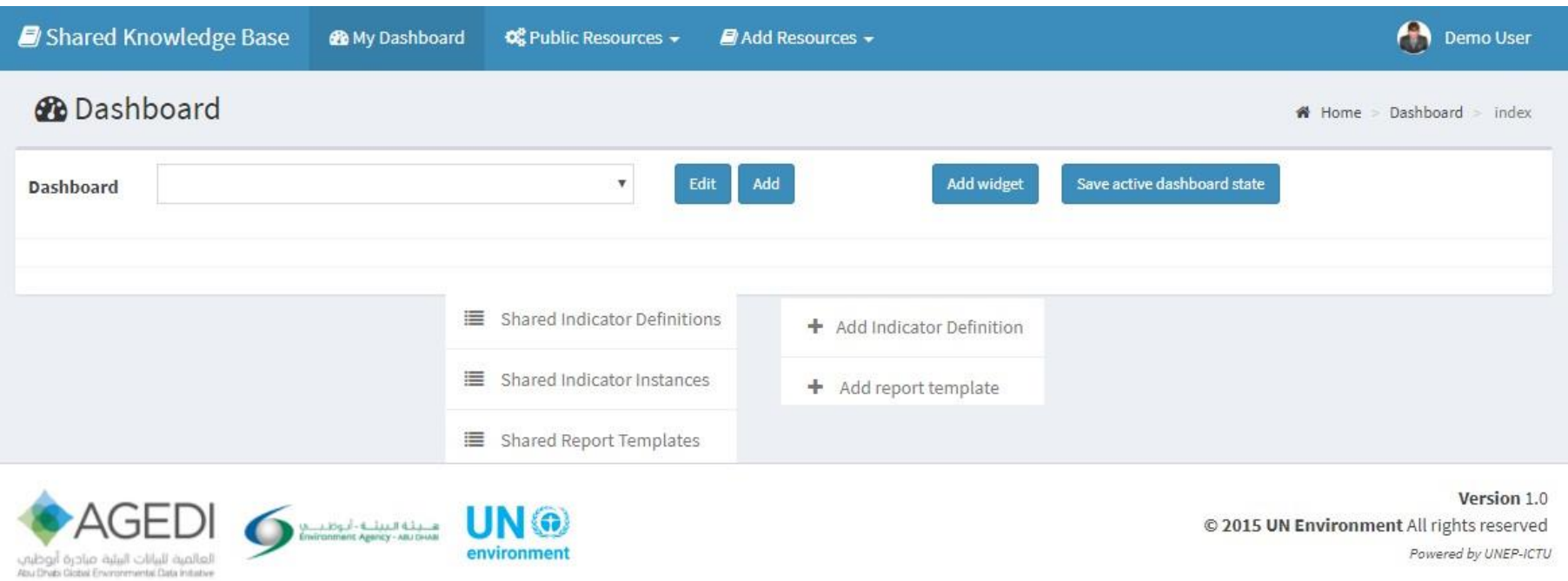

## How do I get more info

• Email contact: [EnvironmentLive@unep.org](mailto:EnvironmentLive@unep.org)

#### Technical Road Map

- Complete Technical Work Q4, 2017
- Integration of IRIS with FDES (2013) Q1, 2018
- SDMX Support Q2, 2018

## Indicators and Indices - 1/18

#### Framework for Development of Environmental Statistics (FDES)

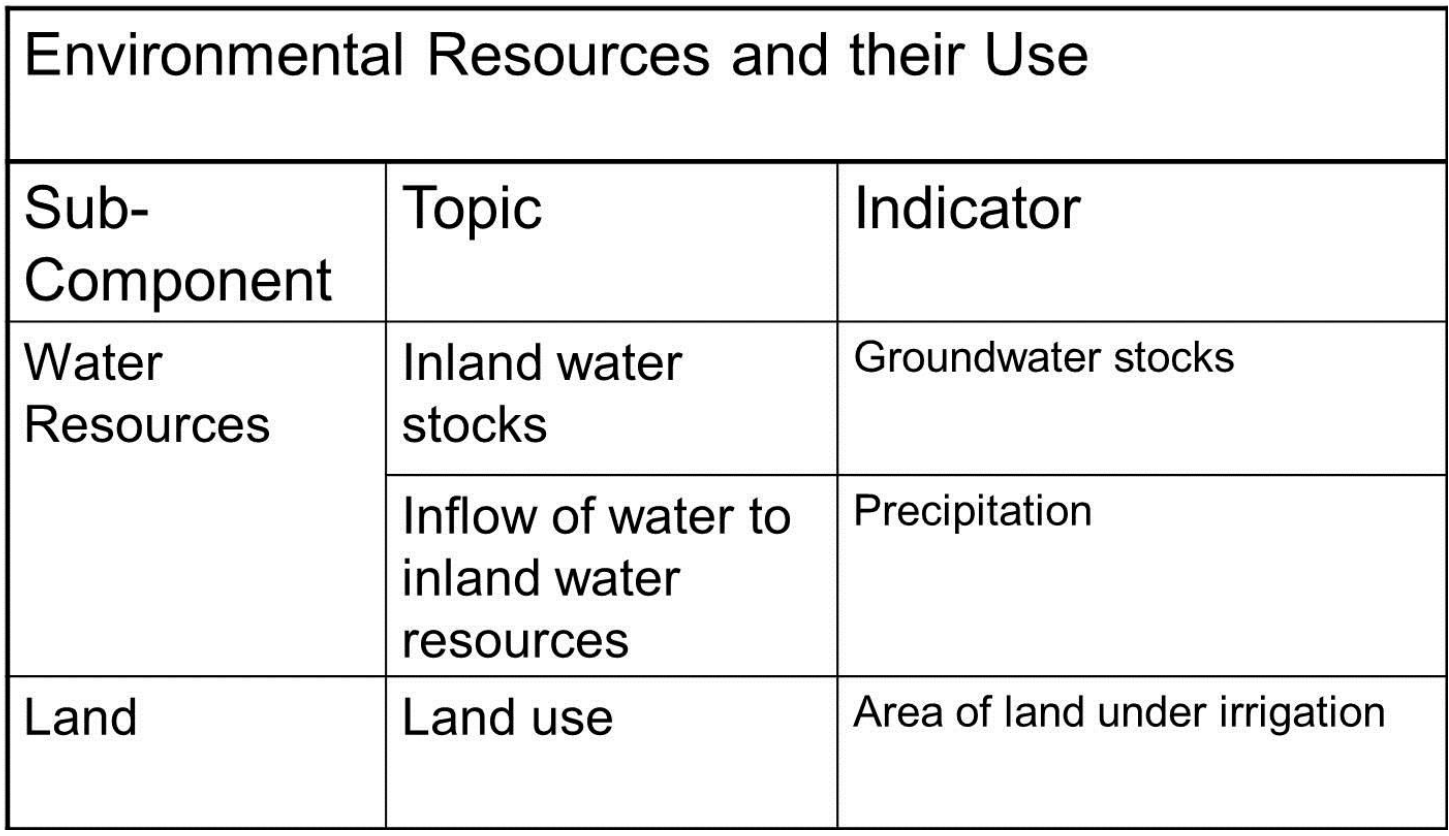

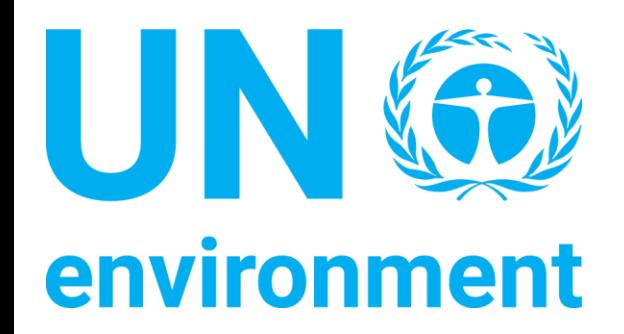

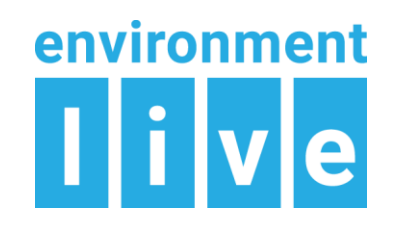

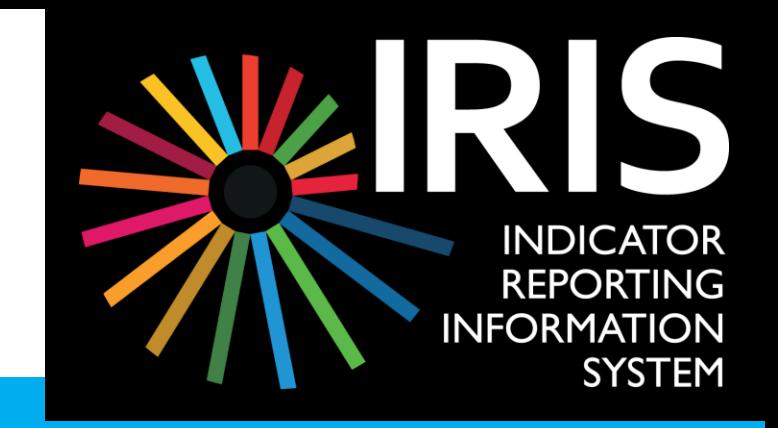

# Thank you

Erick Litswa / Erick.Litswa@un.org Science Division / Country Outreach, Technology and Innovation / UN Environment P.O. Box 30552, Nairobi-00100, KENYA Mobile: (+254) 27493914 Skype: erick\_ligeyi\_litswa

www.unep.org